# VR Classroom Forschungsprojekt Uni Tübingen

Lisa-Sophie Kramer, Max Gairing

### Ziele:

Bei dem Projekt VR Classroom handelt es sich ein Forschungsprojekt, das in Kooperation mit der Uni Tübingen entstand. Das Ziel ist eine Durchführbarkeitsstudie, die durch verschiedene Messungen herauszufinden versucht, ob es möglich ist Ergebnisse aus einem realen Klassenzimmer in einem virtuellen zu reproduzieren. Mögliche Vorteile des Virtuellen Klassenzimmers sind bspw. das schnelle Ändern von Elementen in einem Testszenario.

Beispielhafte Ergebnisse, sind es herauszufinden durch welche Faktoren Probanden sich schnell ablenken lassen.

#### **Ziele bei der Entwicklung**

- Einbindung eines 360° Videos
- Erstellung eines virtuellen Computers auf dem mit einer Mausinteragiert werden kann
- Austauschbarkeit von verschiedenen Elementen im **Szenario**

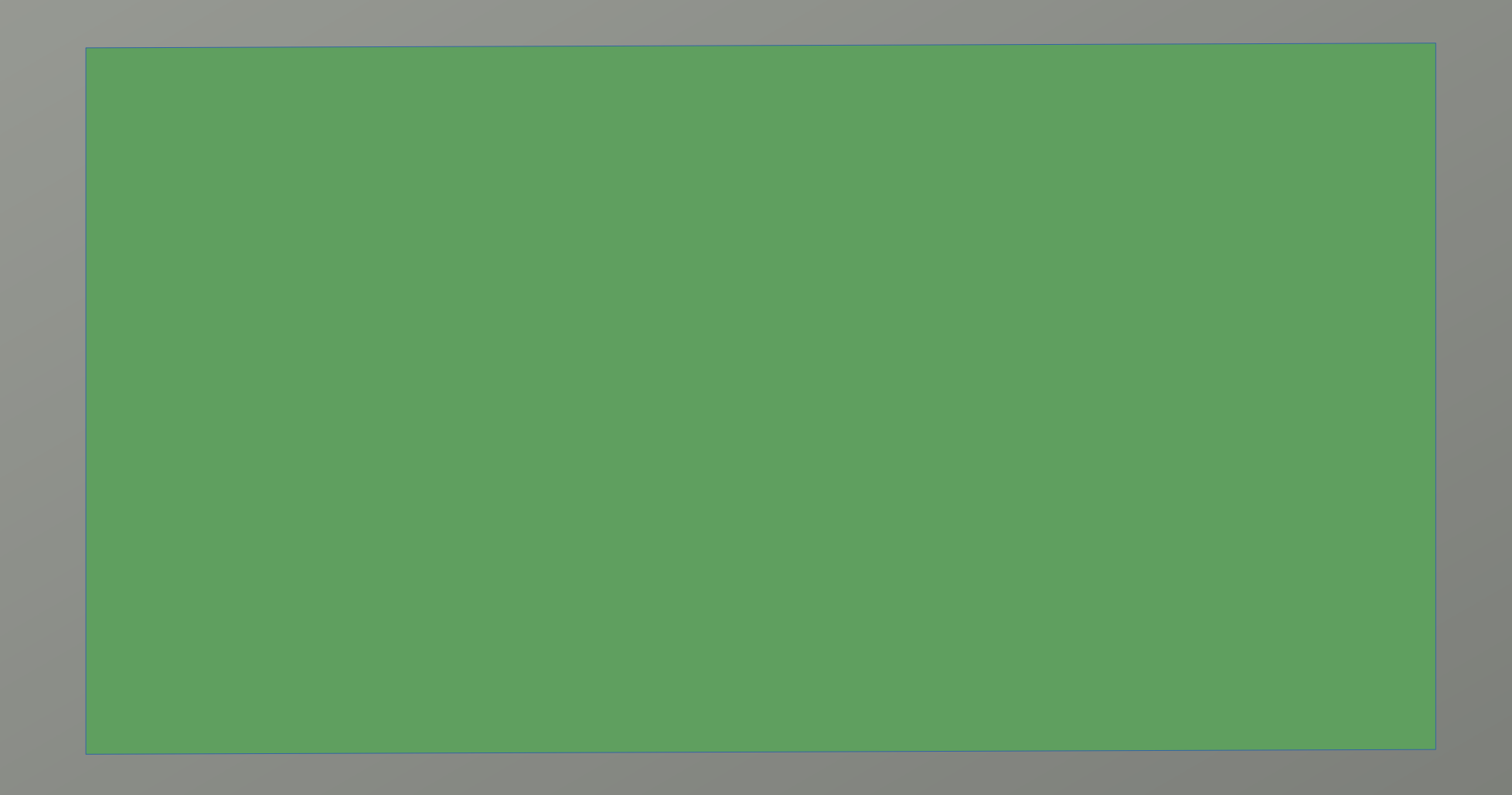

- 
- Abstimmung mit der Uni Tübingen für einen möglichen Ablauf eines Testszenarios und Besuch des realen Klassenzimmers vor Ort, das in VR und real funktioniert
- Bestimmung der benötigen Elemente für die Umsetzung des Szenarios:
	- 360° Video
	- Video auf einem Bildschirm
	- Virtueller Bildschirm auf dem Fragen dargestellt werde, die mit der Maus beantwortet werden können
	- Möglichkeit einzelne Elemte per Knopfdruck auszutauschen
- Aufnahme des Videos in der Uni Tübingen
- Erstellung eines beispielhaften Szenarios für die Media Night aus den bisher erarbeiteten Elementen

## Beschreibung zum Vorgehen des Projekts:

**Einarbeitung in die Unreal Engine** 

- Leichtes Austauschen von Komponenten
- Flexibilität, da kein komplettes Klassenzimmer mit Ausstattung benötigt wird
- Einfacheres Sammeln von Daten
- Reproduzierbarkeit von Testszenarien
- **Einzelnes Rendern des Videos für jedes Auge war noch nicht möglich,** da dies noch nicht von der Unreal Engine unterstützt wird und das Plugin, um dies möglich zu machen sich noch in der Beta befindet
- **Bau einer virtuellen Maus war aufwändig,** da vieles Bedacht werden musste, wie Beschränkungen der sichtbaren Fläche und bestimmte Verhaltensweisen damit diese einer realen ähnelt
- 360° Video wird im Innenraum einer Kugel abgebildet
- **Settingsmenü, das nur auf dem Spectator Screen des Computers und nicht auf dem VR Brille sichtbar ist (?)**

## Herausforderungen:

**360° Video und das Rendern von diesem auf jeweils einem Auge**

**Bau einer virtuellen Maus (Darstellung und Interaktion mit einem virtuellen Bildschirm)**

**Austausch von Elementen**

**Bau eines Menüs um Einstellungen vorzunehmen**

## Ergebnisse:

#### ● **Vorteile der VR Testumgebung**

## Verwendete Programme:

• Unreal Engine 4.18 • Blender